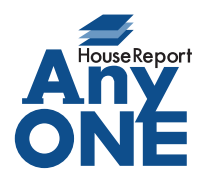

エニワンサポート通信

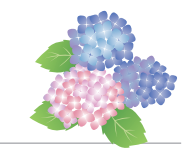

ご挨拶

いつもお世話になっております。

AnyONE サポートセンターより AnyONE に関する情報をお届けします。 AnyONE は使えば使うほど、たくさんの情報がたまっていきます。一人でなくて複数の人数で使用 していれば、自分の担当以外の情報もたくさん表示されることになります。

より効率よく自分の担当情報にアクセスするために、今回はそんな機能を紹介します。

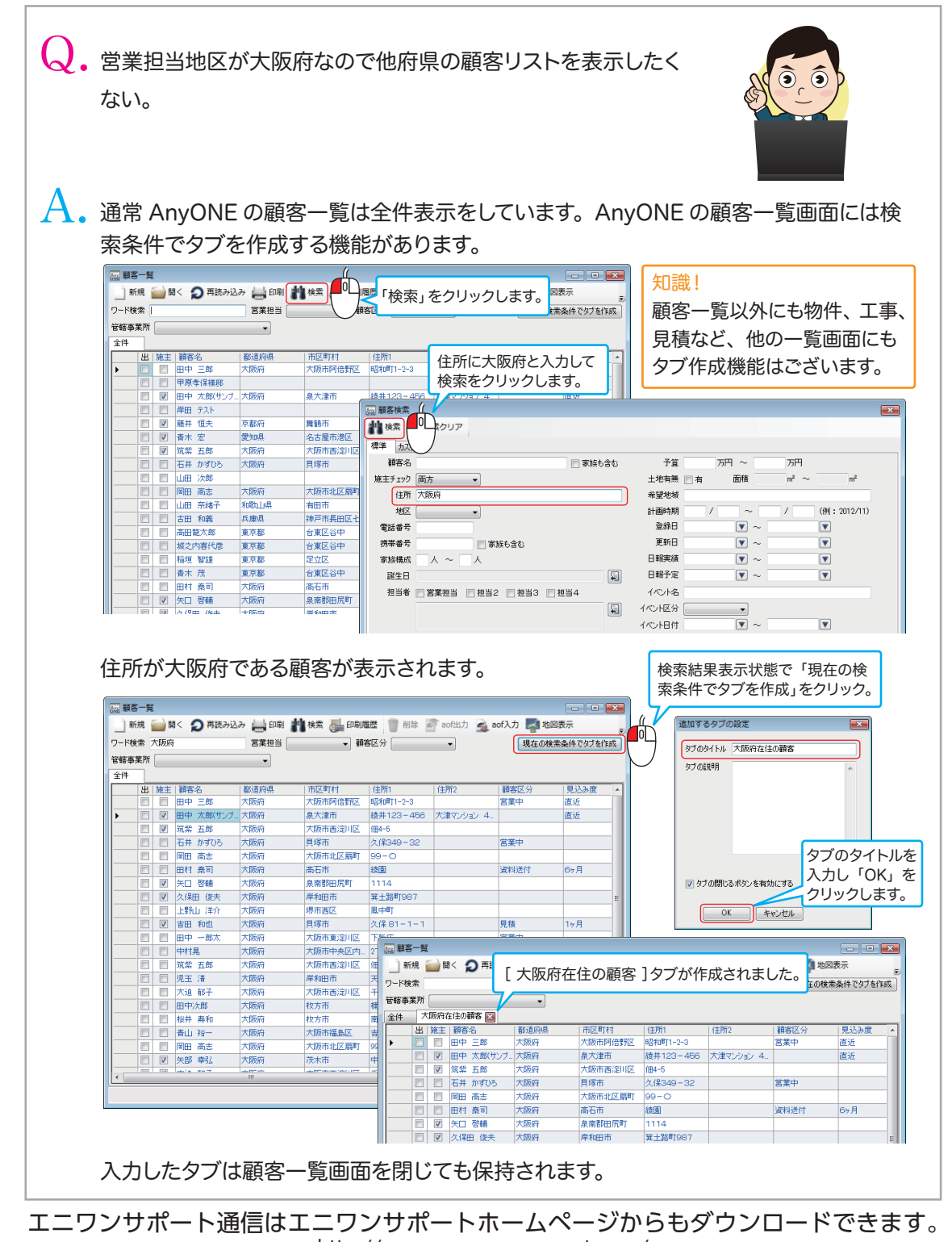

http://www.anyone-support.com/